*Szczegółowy opis zamówienia na usługę monitorowania przy wykorzystaniu technologii GPS wraz z transmisją danych o lokalizacji i stanie monitorowanych danych obiektów przy wykorzystaniu pakietowej transmisji danych GPRS na podstawie zamontowanych już w 49 pojazdach urządzeń GPS.*

**I.1. REJESTROWANE PARAMETRY: Oświadczenie Wykonawcy (zaznaczyć X odpowiednio TAK/NIE) Spełnia TAK Nie spełnia NIE** 1 Pozycja geograficzna. 2 Data. 3 Czas. 4 Stan pracy urządzeń dodatkowych. 5 Stan zasilania zewnętrznego. 6 Kierunek jazdy (azymut w stopniach). 7 Stan stacyjki. 8 Stan sygnału GPS. 9 Stan paliwa (l). 10 Prędkość pojazdu (km/h). **I.2. DODATKOWE OPOMIAROWANIE:** 1 W samochodach typu bezpylny – praca przystawki odbioru mocy.  $2 \mid W$  samochodach typu bezpylny – otwarcie odwłoka. **II. APLIKACJA GPS:** 1 Dostęp oraz analizy danych poprzez oprogramowanie internetowe, uruchamiane przez Wykonawcę na komputerach Zamawiającego, obsługiwane po zalogowaniu na konto administratora lub użytkownika. Aplikacja powinna umożliwiać pracę na popularnych przeglądarkach internetowych, np.: Internet Explorer, Google Chrome, • Mozilla Firefox, 2 | Menu oraz opisy w języku polskim. 3 Wymagany co najmniej 1 konto administracyjne i 15 kont użytkownika. 4 Możliwość eksportowania danych pojazdów z systemu GPS, w celu dalszej obróbki tych danych (\*.xls, \*.csv). 5 Połączenie Zamawiającego z portalem poprzez szyfrowane łącze internetowe (Login i Hasło). **III.1. MOŻLIWOŚĆ INGERENCJI Z POZIOMU APLIKACJI:** 1 Rozszerzony (administracyjny) - odczyt i konfiguracja ustawień. 2 Podstawowy (konto użytkownika) - odczyt danych. **III.2. ROZSZERZONY (ADMINISTRACYJNY) - ODCZYT I KONFIGURACJA USTAWIEŃ TJ.:** 1 - tworzenie i zarządzanie kontami użytkownika /nie mniej niż 15 kont/ 2 - nadawanie uprawnień użytkownikom kont (przydzielanie dostępu do poszczególnych funkcji), 3 - definiowanie dostępu do danych z wybranych dla użytkownika konta pojazdów, 4 - przyporządkowanie pojazdu do grupy,

1. Miesięczna opłata abonamentowa powinna obejmować m.in.:

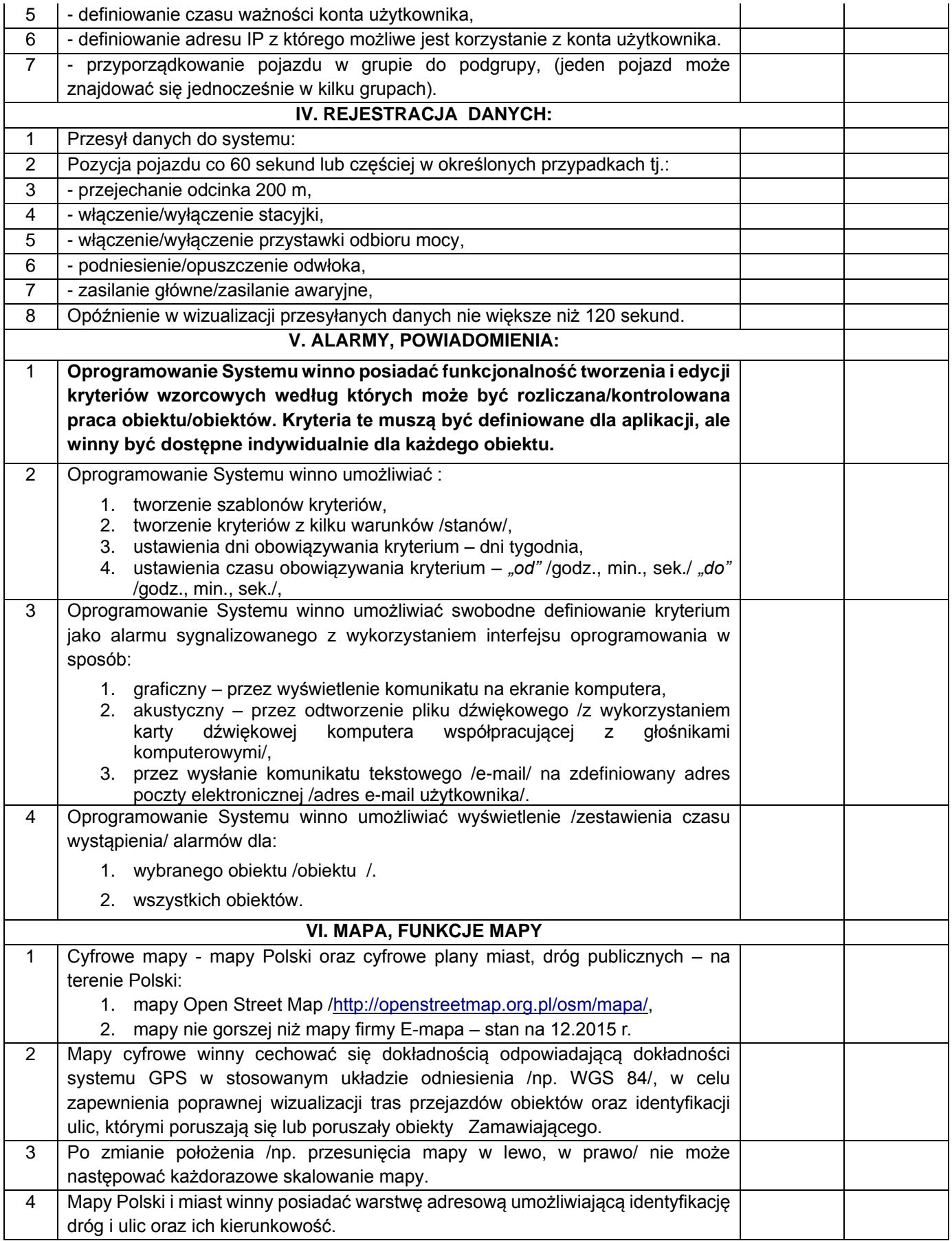

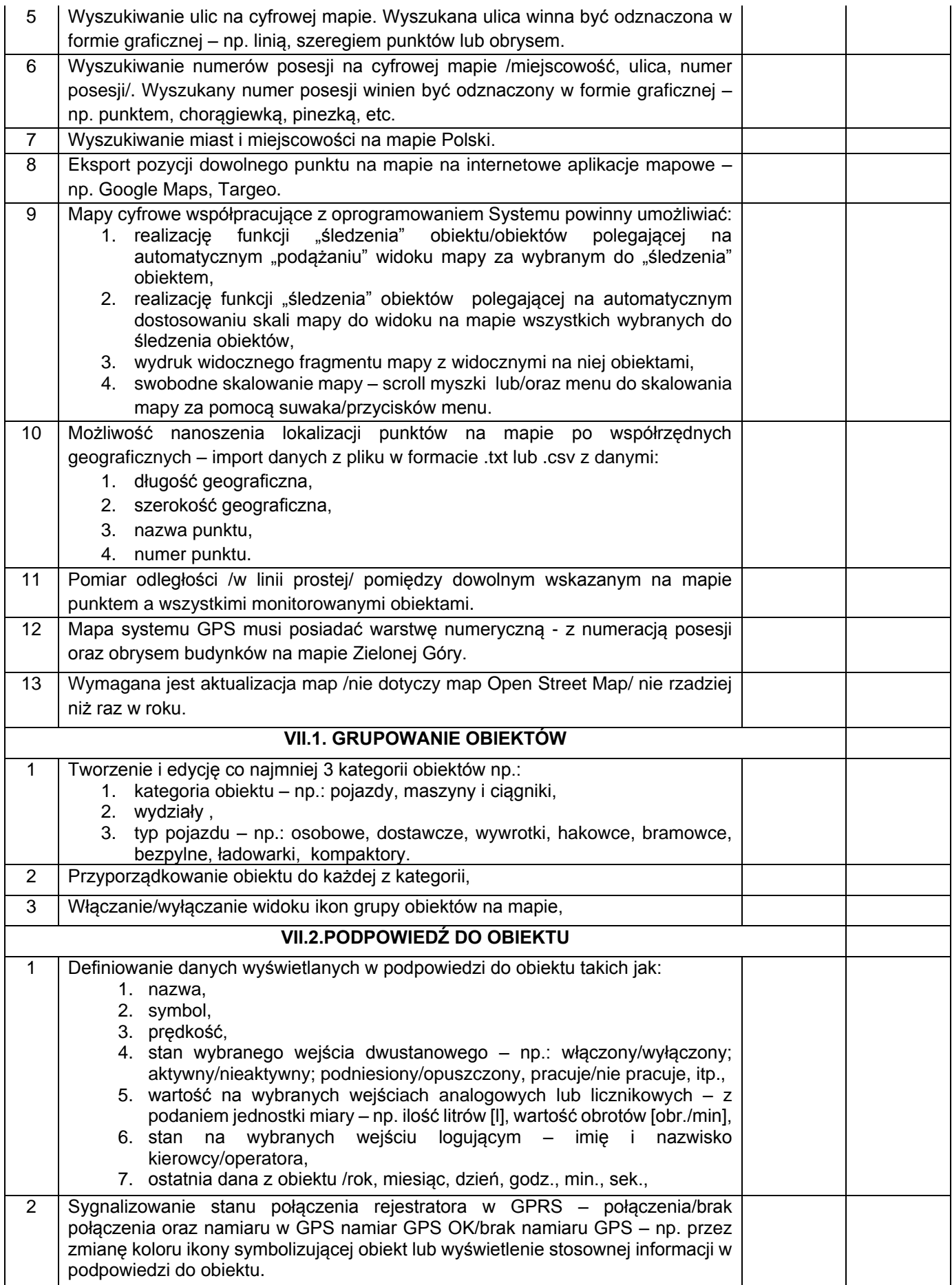

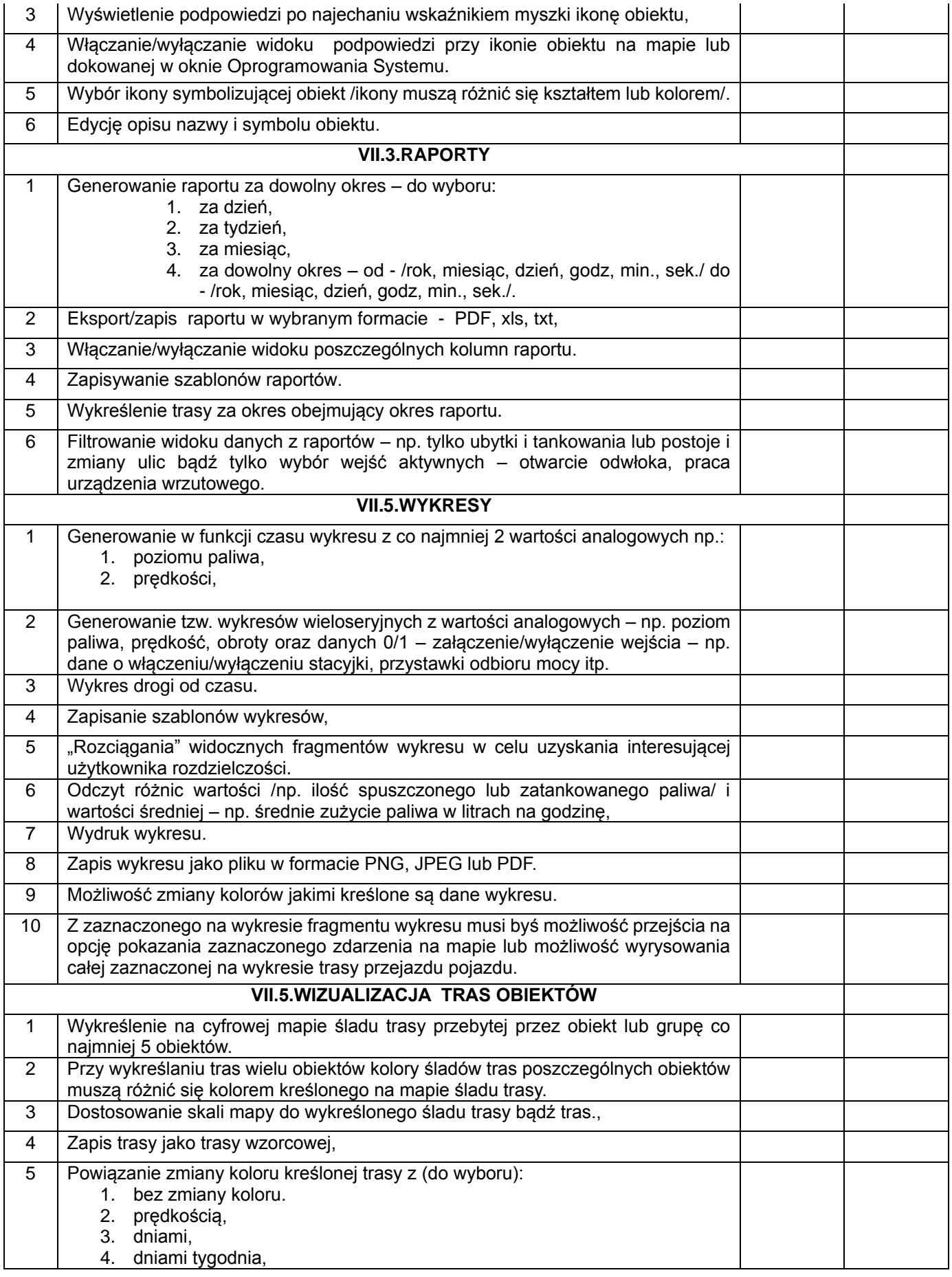

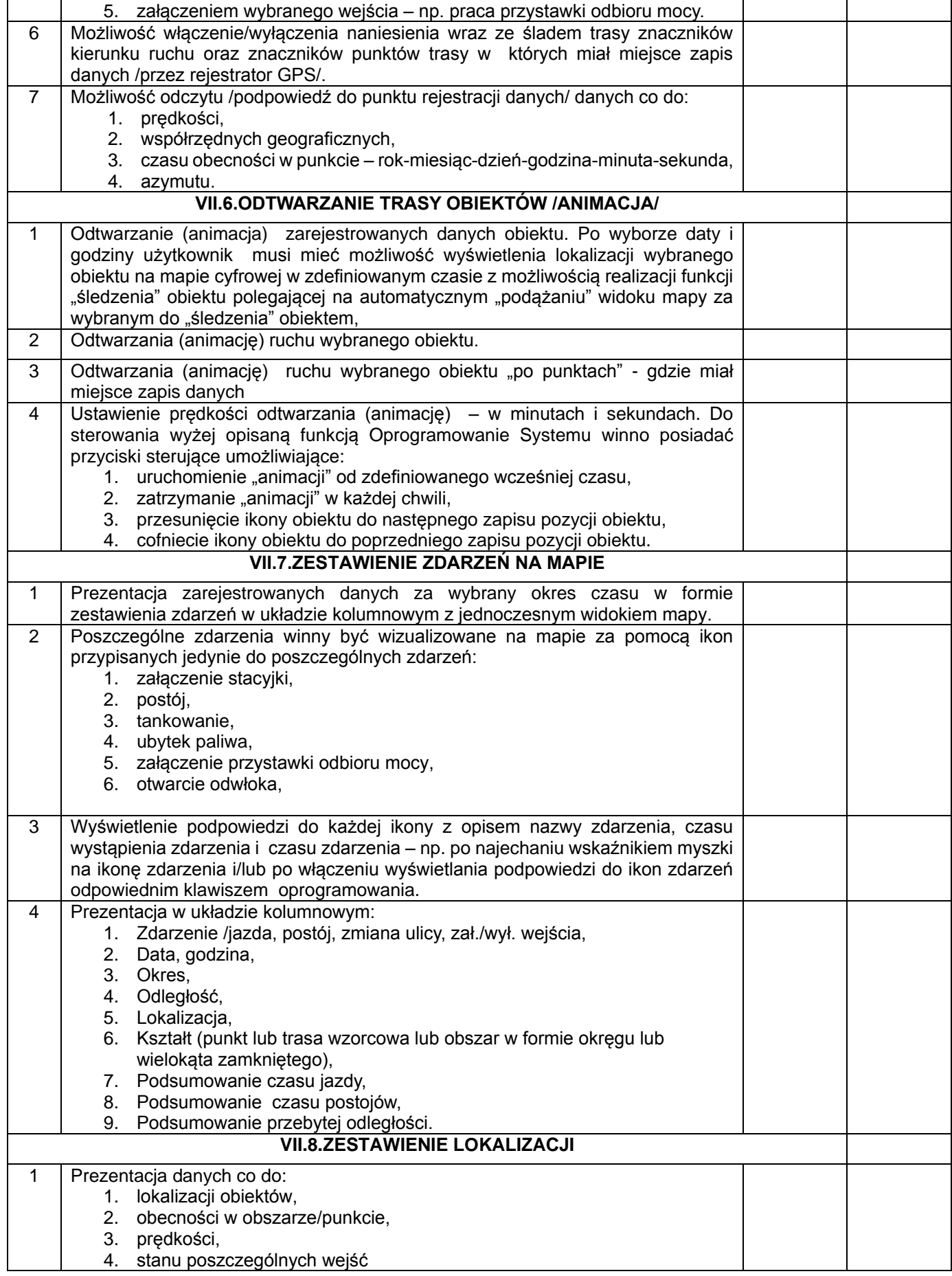

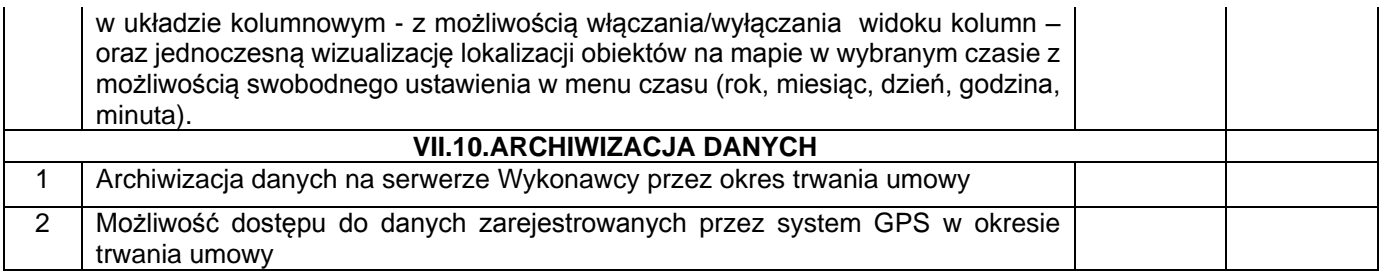